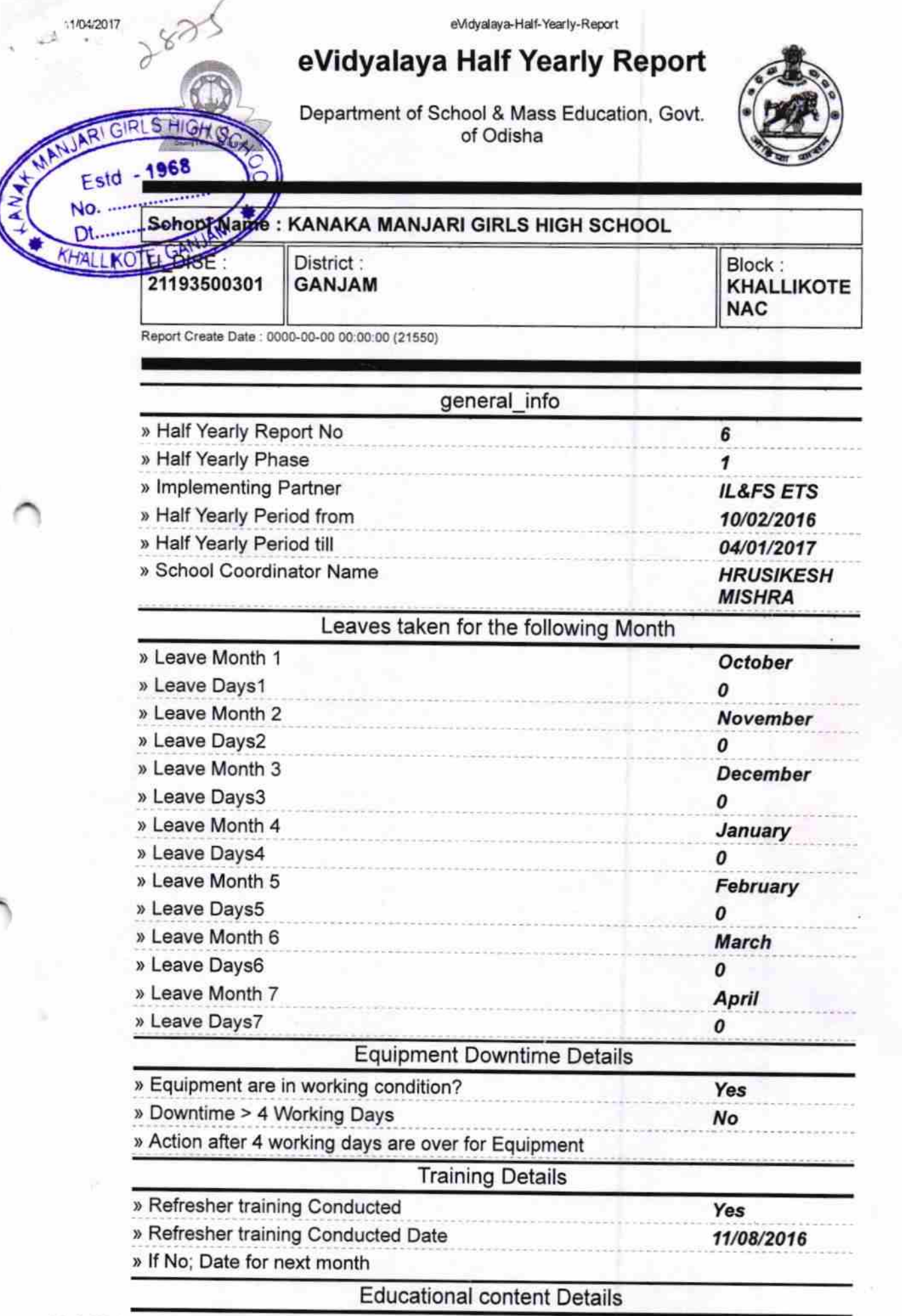

http://evidyalaya.org/reports/halfyearly/printreport.php?show=21550 1/5

è

q

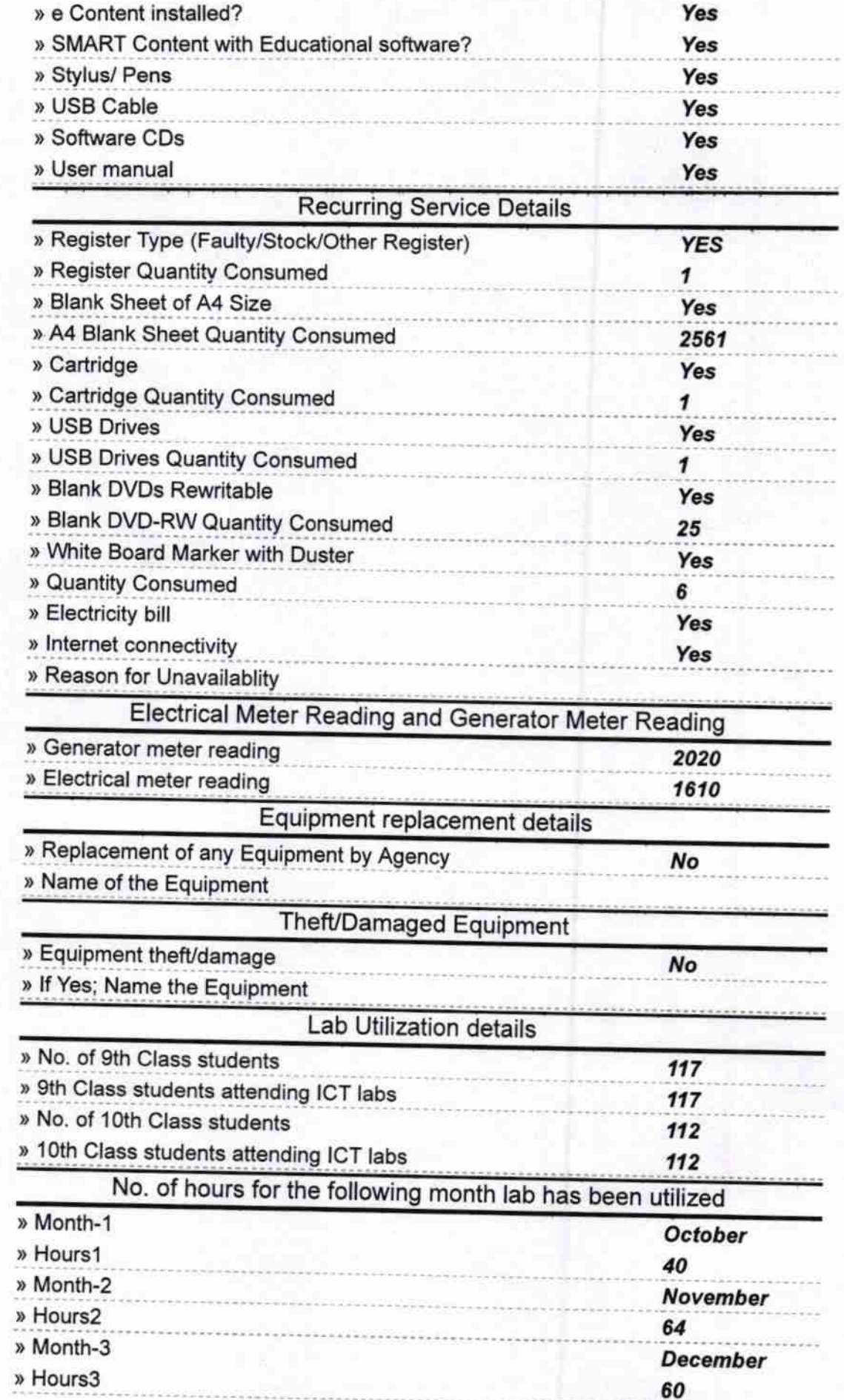

http://evidyalaya.org/reports/halfyearly/printreport.php?show=21550

11/04/2017

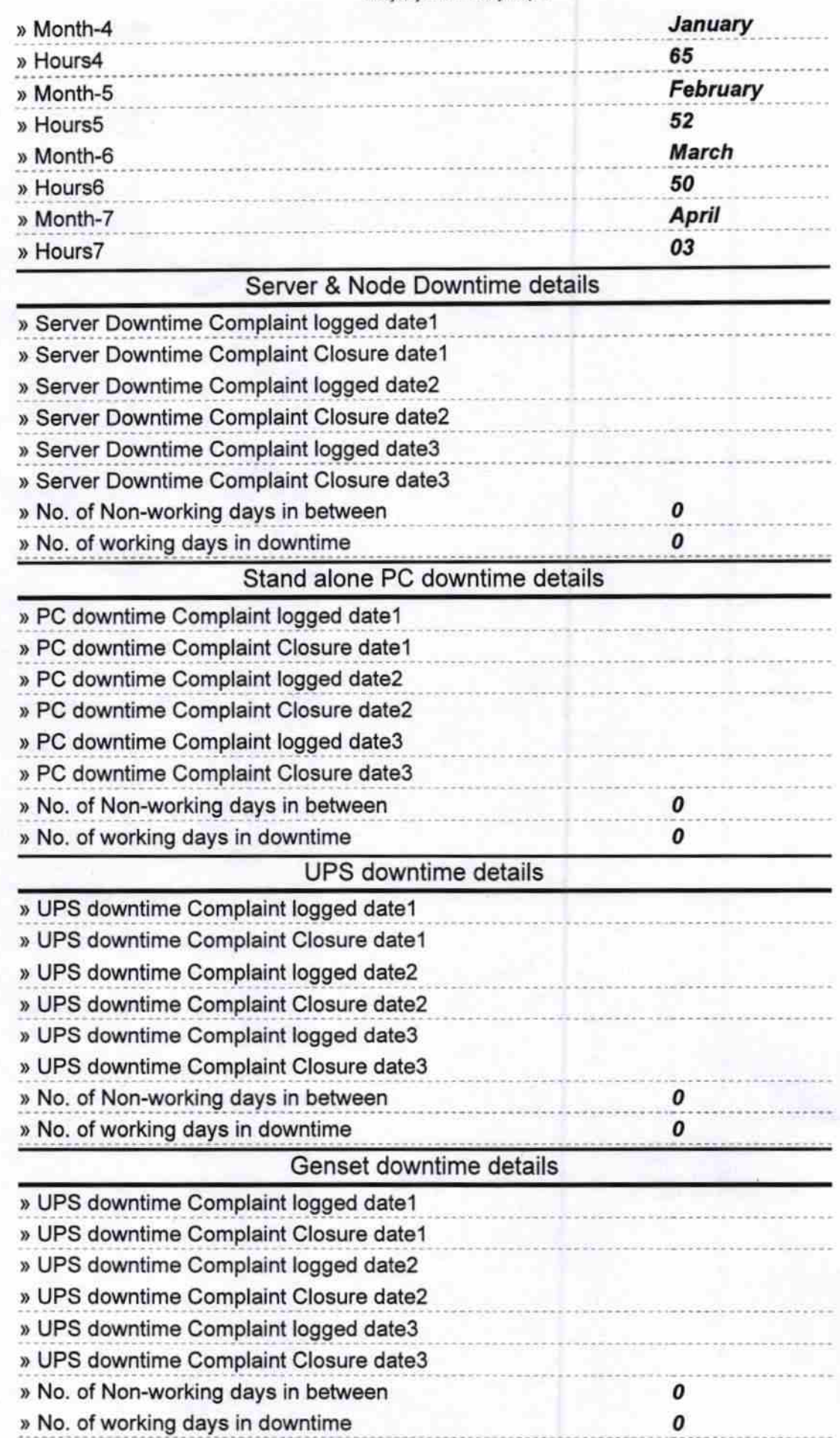

http://evidyalaya.org/reports/halfyearly/printreport.php?show=21550 3/5

## eVidyalaya-Half-Yearly-Report

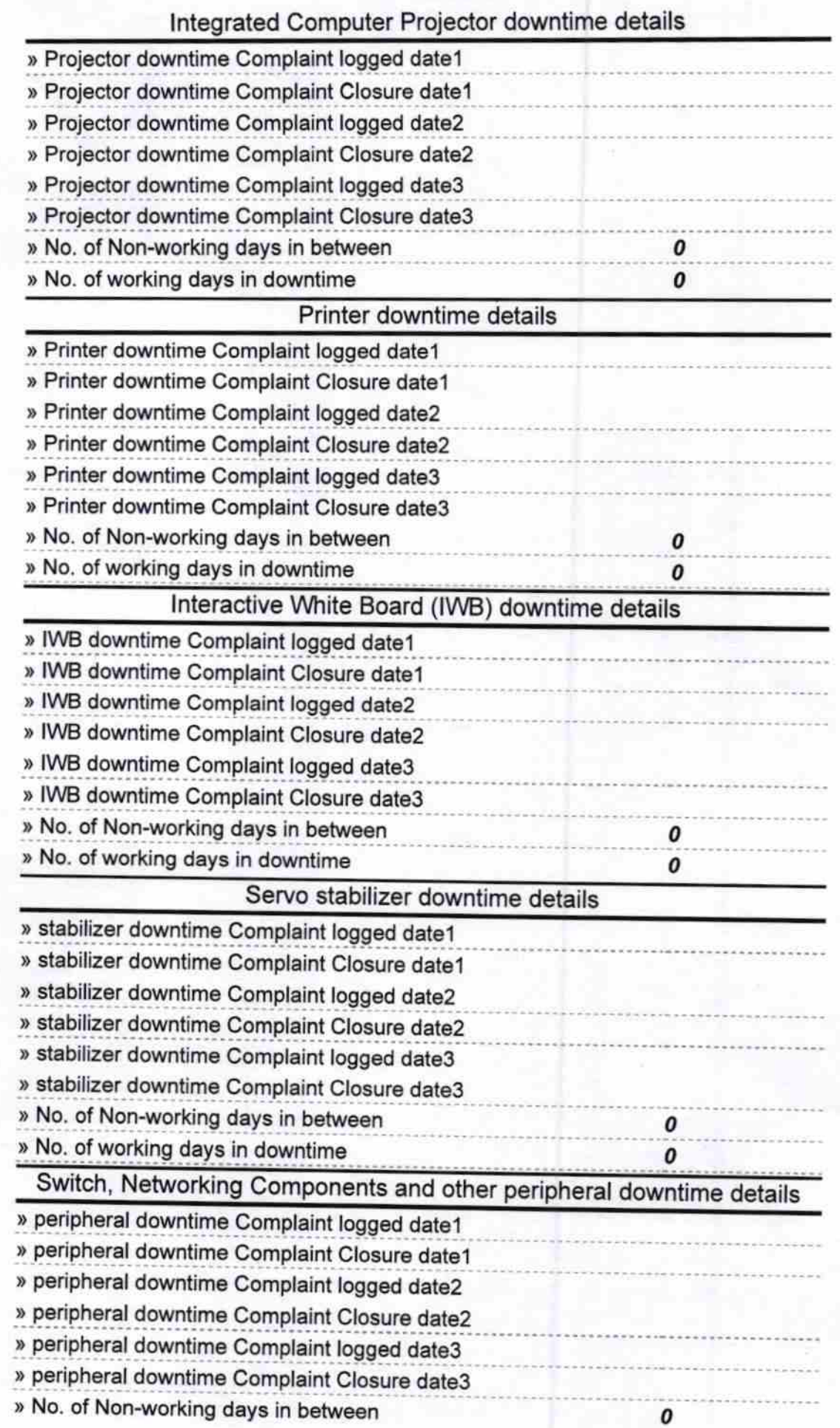

http://evidyalaya.org/reports/halfyearly/printreport.php?show=21550

» No. of working days in downtime

Headmistress

Kanaka Manjari Girls' High School<br>KHALIKOTE (GANJAM)<br>Signature of Head Master/Mistress with Seal